## نموذج وصف الوحدة

## نموذج وصف المادة الدراسية

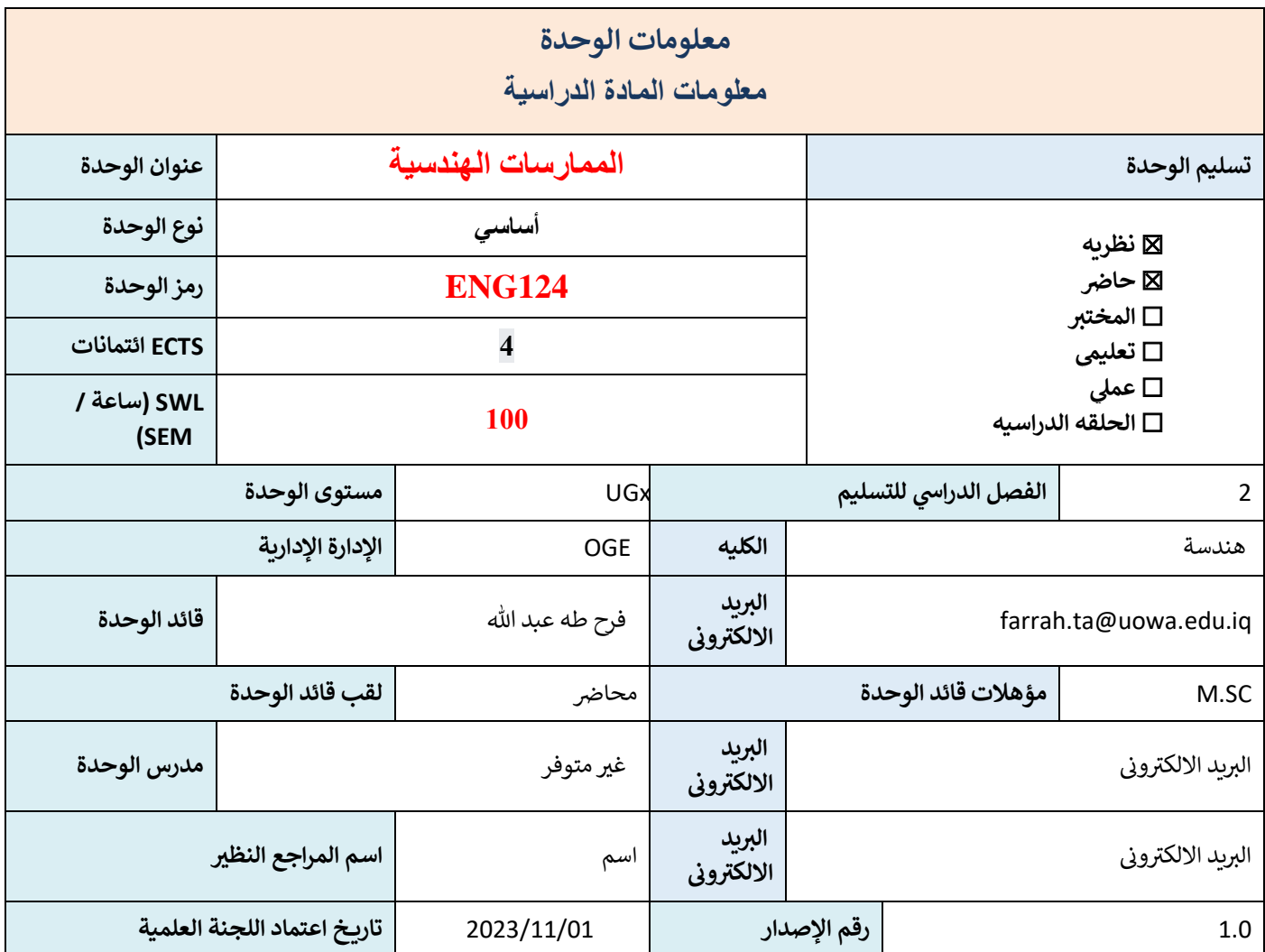

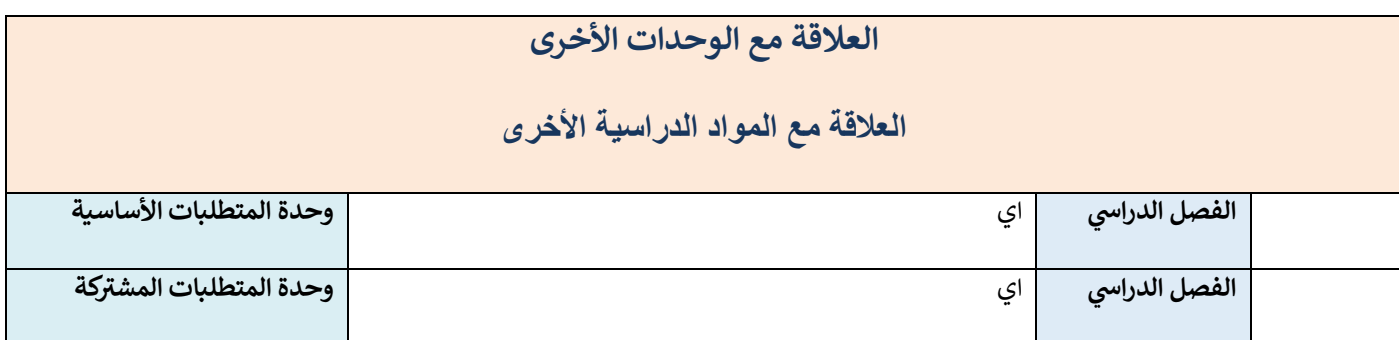

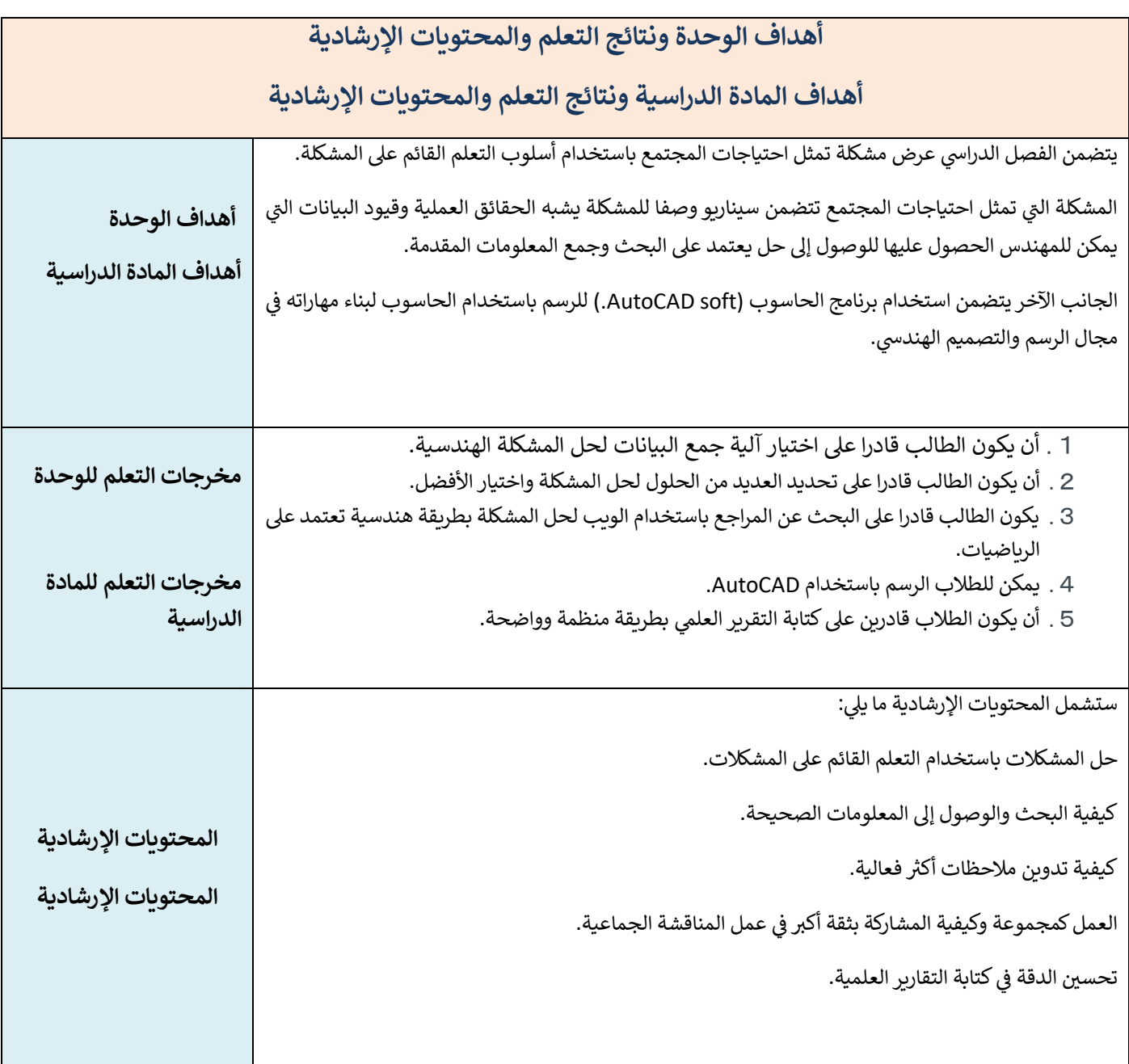

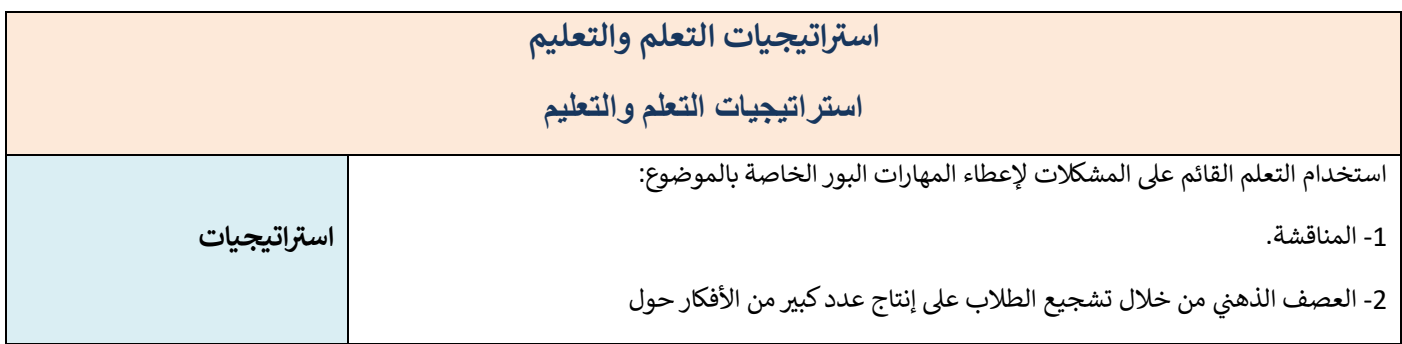

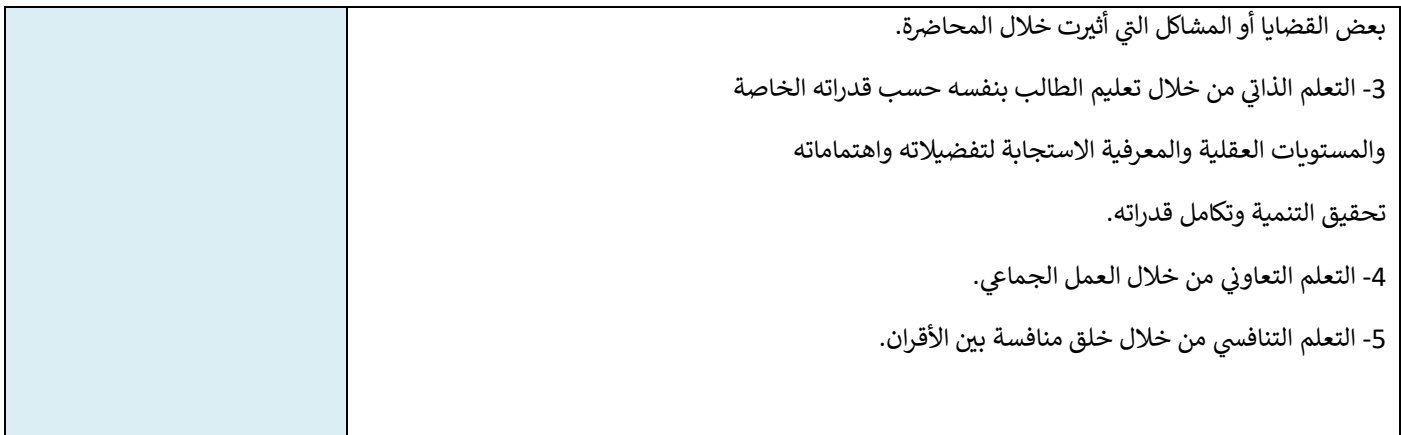

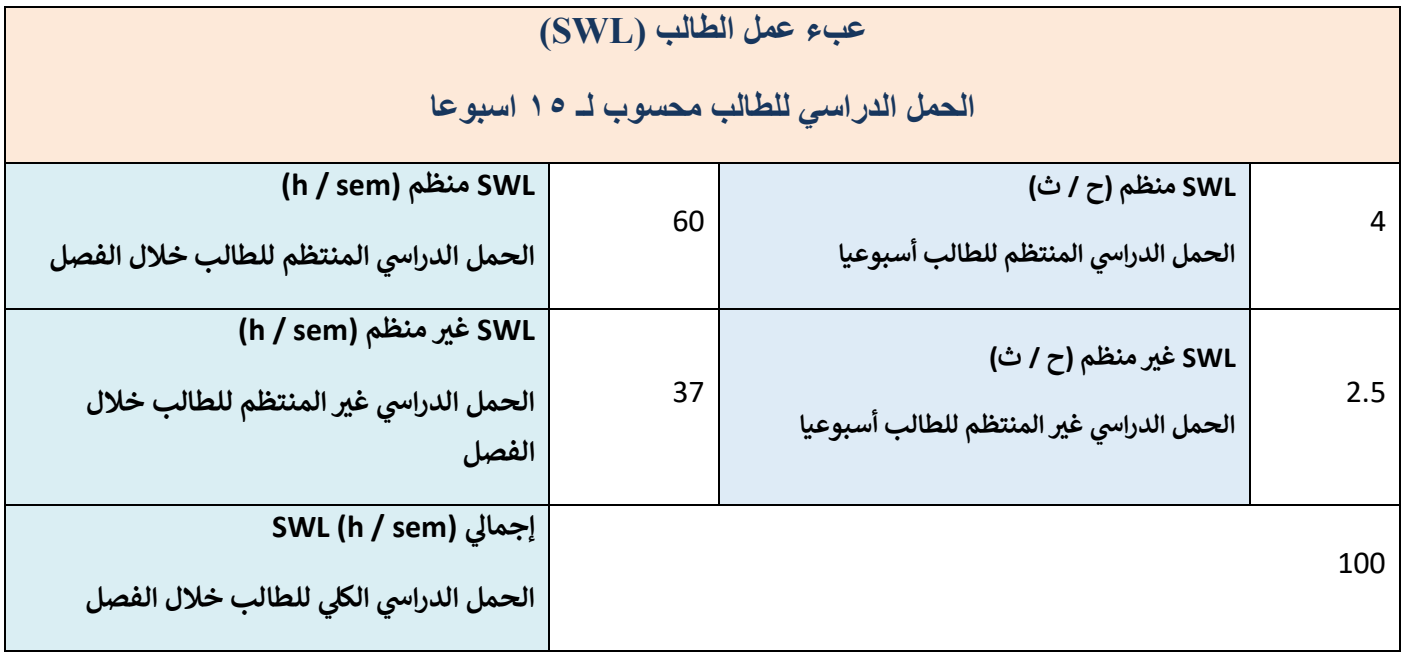

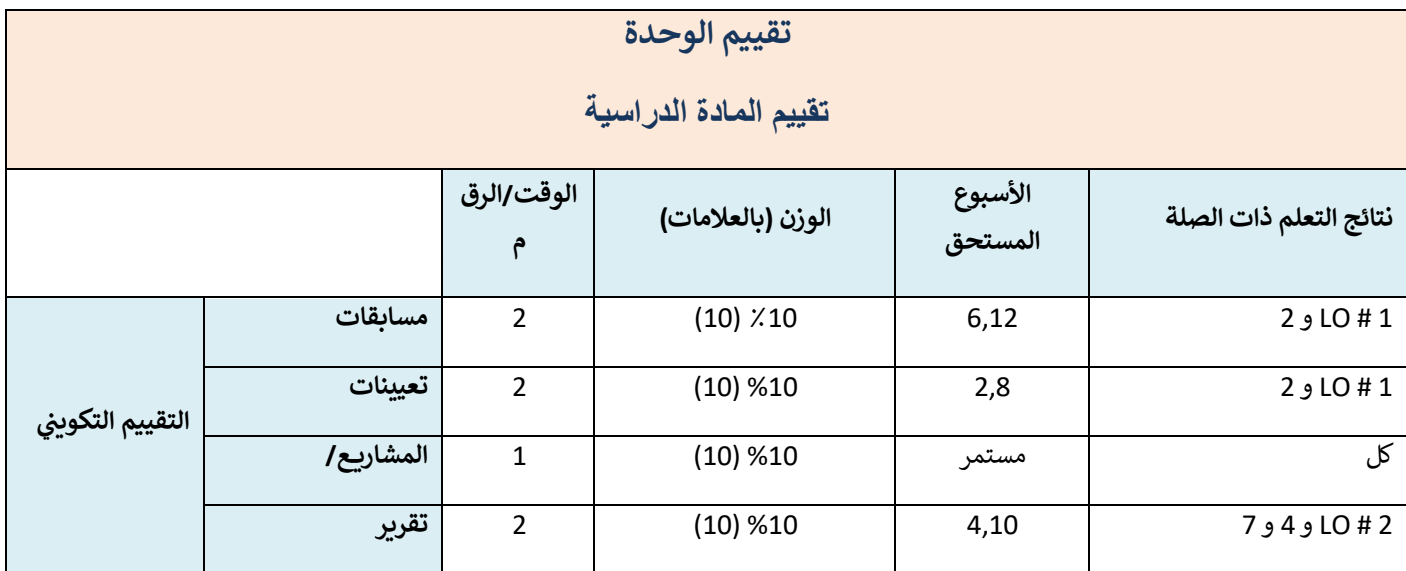

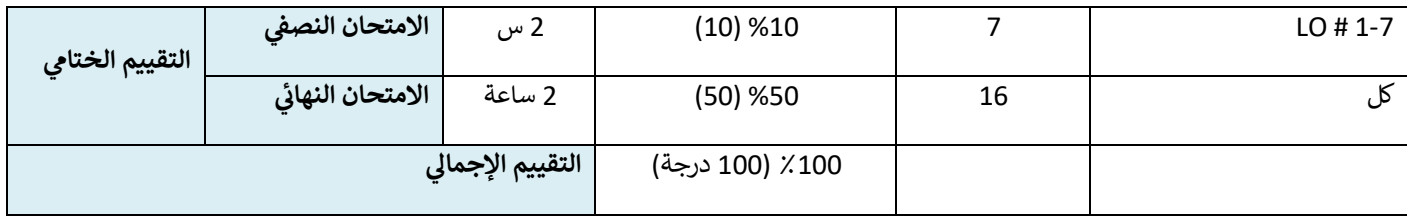

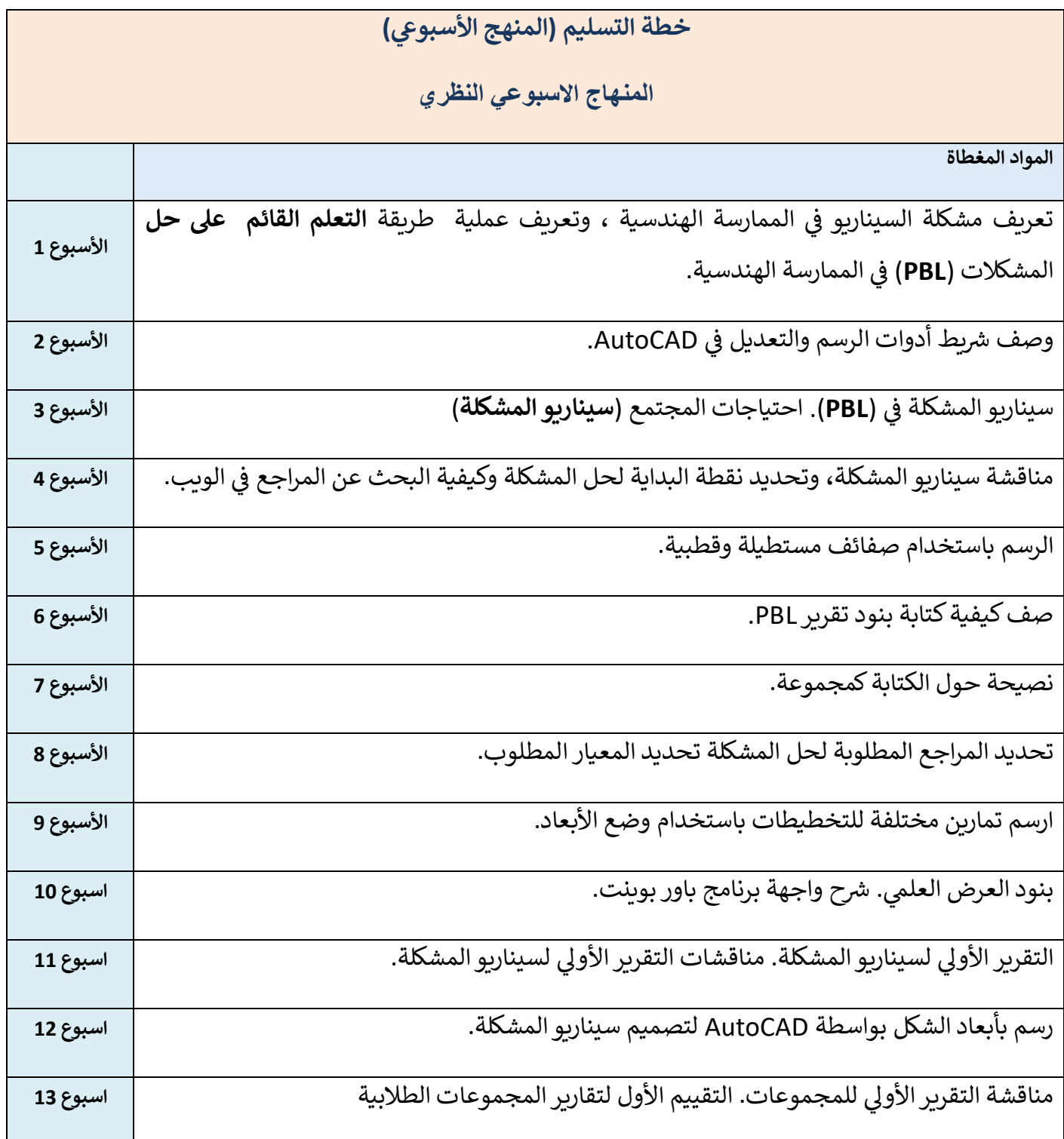

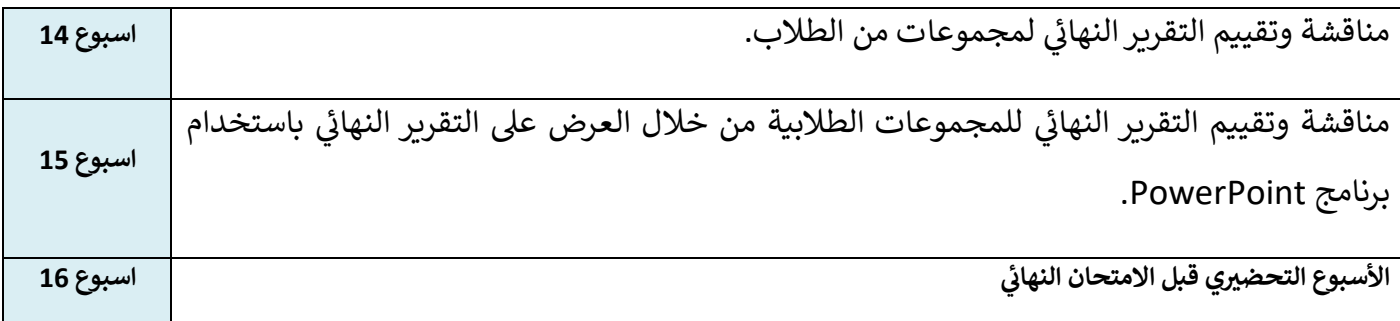

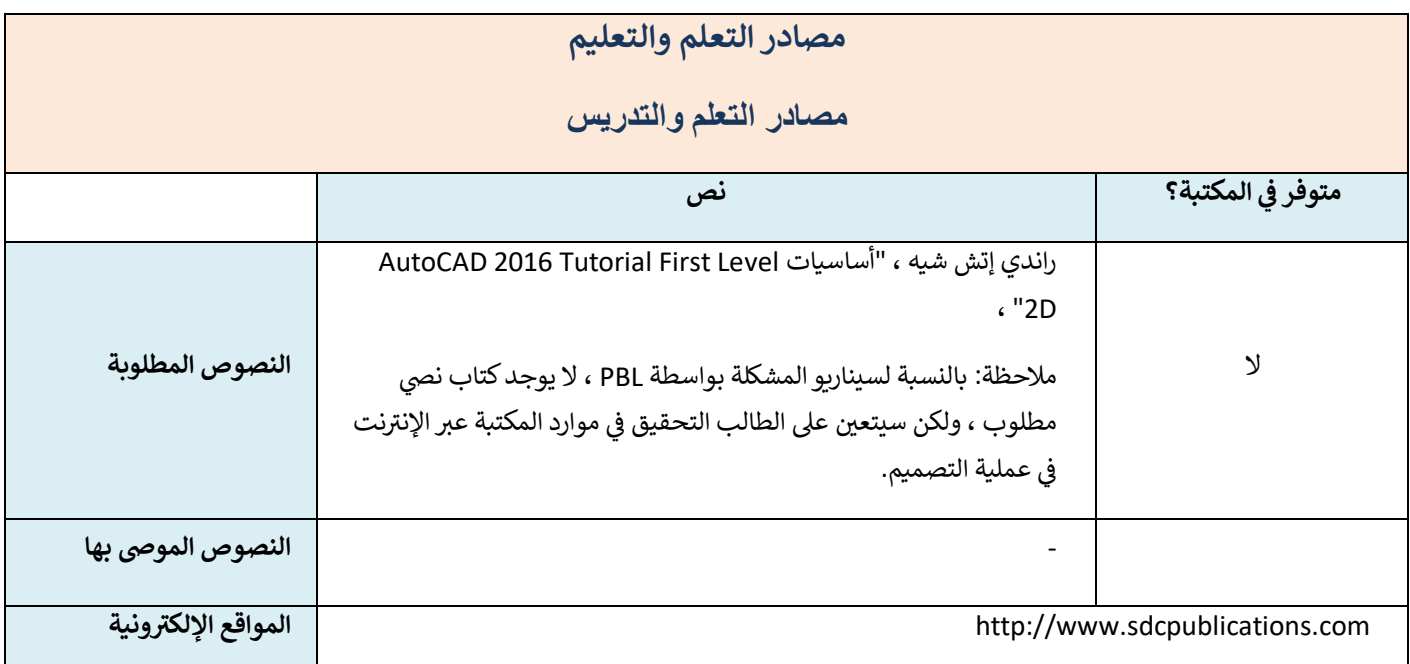

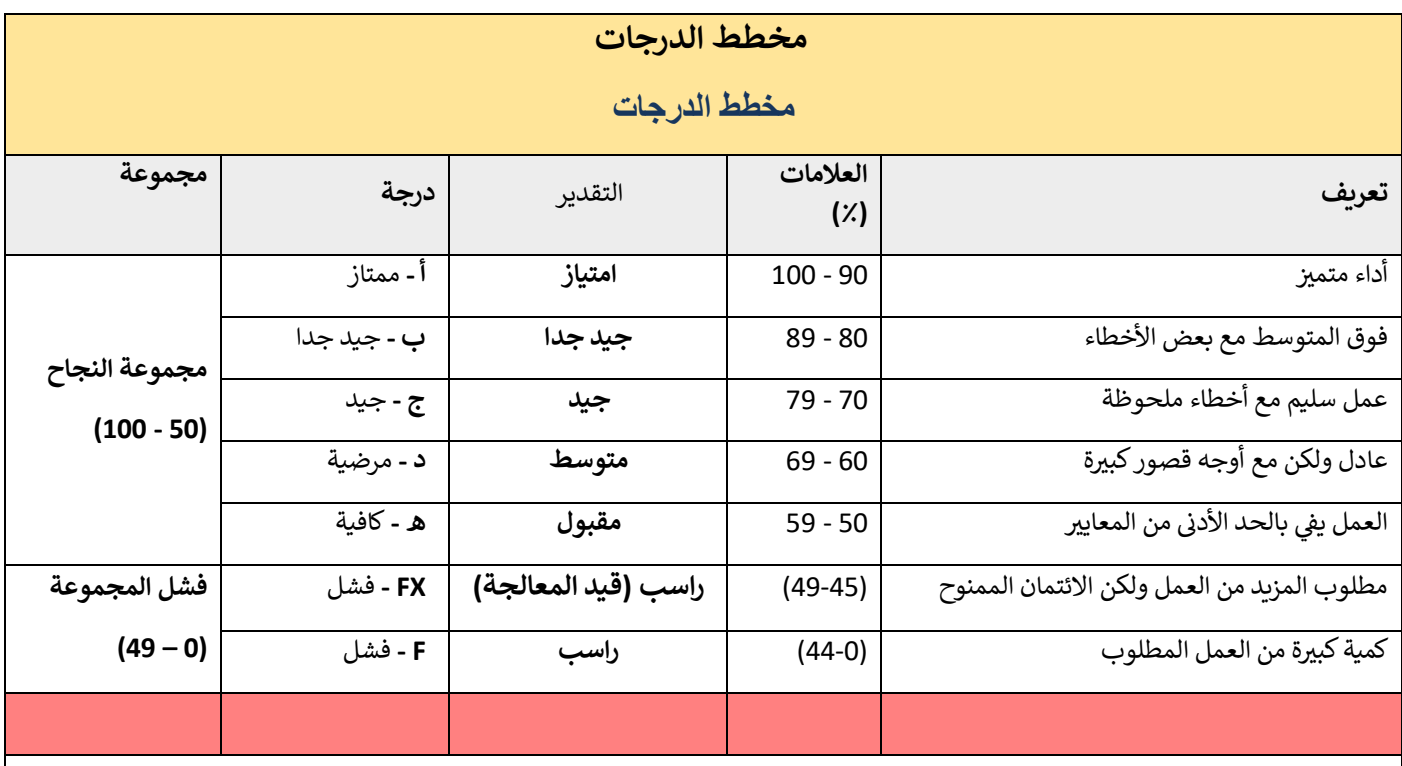

<mark>ملاحظة:</mark> سيتم تقريب العلامات التي تزيد المنازل العشرية عن 0.5 أو تقل عن العلامة الكاملة الأعلى أو الأدنى (على سبيل المثال ، سيتم تقريب علامة 54.5 إلى 55 ، بينما سيتم تقريب علّامة 54.4 إلى 54. لدى الجامعة سياسة عدم التغاضي عن "فشّل المرور الوشّيك" ، لذا فإن التعديل الوّحيد على العلامات الممنوحة بواسطة العلامة (العلامات) الأصلية سيكون التقريب التلقاني الموضح أعلاه. ي